# Package 'epanet2toolkit'

April 22, 2021

Type Package

Title Call 'EPANET' Functions to Simulate Pipe Networks

Version 0.5.1

Date 2021-04-21

Maintainer Bradley Eck <brad@bradeck.net>

Suggests testthat, epanetReader

Description Enables simulation of water piping networks using 'EPANET'. The package provides functions from the 'EPANET' programmer's toolkit as R functions so that basic or customized simulations can be carried out from R. The package uses 'EPANET' version 2.2 from Open Water Analytics <https://github.com/OpenWaterAnalytics/EPANET/releases/tag/v2.2>.

License MIT + file LICENSE

Copyright COPYRIGHTS

URL <https://github.com/bradleyjeck/epanet2toolkit>

RoxygenNote 7.1.1

#### NeedsCompilation yes

Author Ernesto Arandia [aut], Bradley Eck [aut, cre], Lew Rossman [aut], Michael Tryby [ctb], Sam Hatchett [ctb], Feng Shang [ctb], James Uber [ctb], Tom Taxon [ctb], Hyoungmin Woo [ctb], Jinduan Chen [ctb], Yunier Soad [ctb], Mike Kane [ctb], Demetrios Eliades [ctb], Will Furnass [ctb], Steffen Macke [ctb], Marios Kyriakou [ctb],

Elad Salomons [ctb], Maurizio Cingi [ctb], Bryant McDonnell [ctb], Angela Marchi [ctb], Markus Sunela [ctb], Milad Ghiami [ctb], IBM Corp. [cph], Open Water Analytics [cph]

Repository CRAN

Date/Publication 2021-04-22 07:10:05 UTC

# R topics documented:

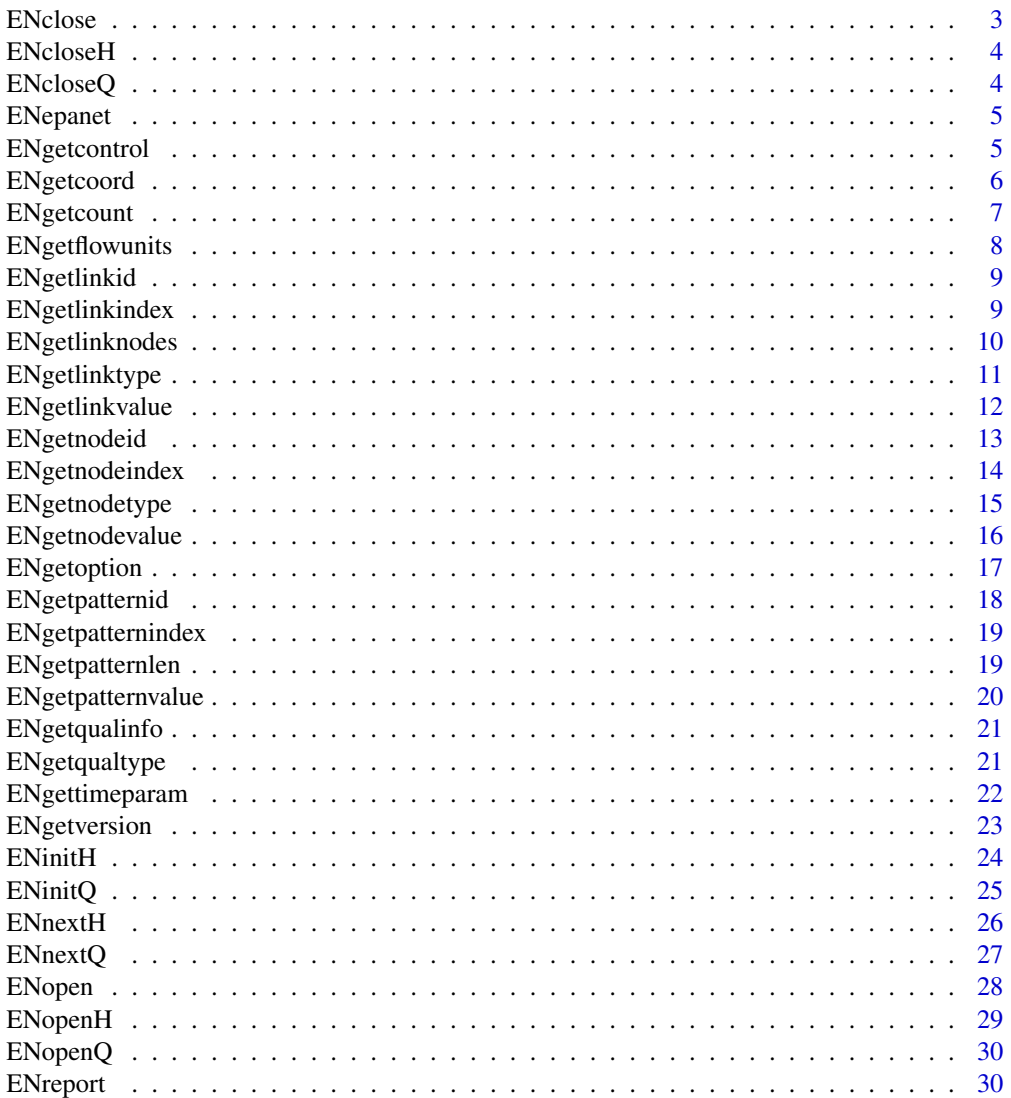

#### <span id="page-2-0"></span>ENclose 3

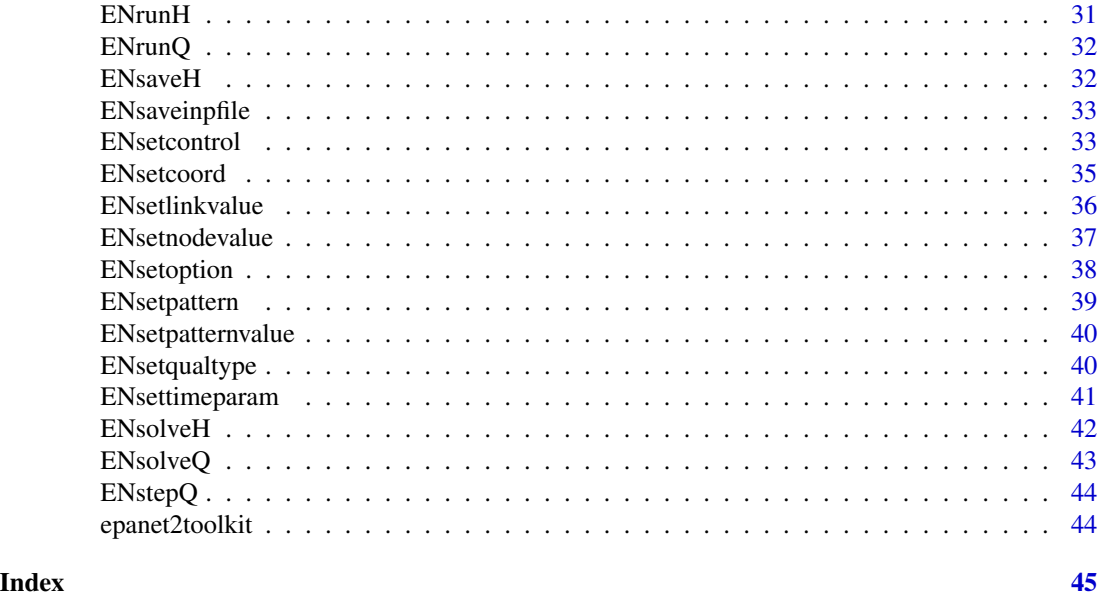

ENclose *Close down the EPANET Toolkit system.*

#### Description

ENclose closes the EPANET Toolkit system (including all files being processed).

### Usage

ENclose()

# Value

Returns NULL invisibly; called for the side effect of closing EPANET.

# Note

ENclose must be called when all processing has been completed, even if an error condition was encountered.

# See Also

[ENopen](#page-27-1)

```
# path to Net1.inp example file included with this package
inp <- file.path( find.package("epanet2toolkit"), "extdata","Net1.inp")
ENopen( inp, "Net1.rpt")
ENclose()
```
<span id="page-3-0"></span>

ENcloseH closes the hydraulic analysis system, freeing all allocated memory

# Usage

ENcloseH()

# Details

Call ENcloseH after all hydraulics analyses have been made using ENinitH-ENrunH-ENnextH. Do not call this function if ENsolveH is being used.

#### Value

Returns NULL invisibly; called for side effect

#### See Also

ENopenH, ENinitH, ENrunH, ENnextH

ENcloseQ *Close water quality analysis and free allocated memory*

# Description

Close water quality analysis and free allocated memory

#### Usage

ENcloseQ()

# Details

Do not call this function if ENsolveQ is being used.

#### Value

Returns NULL invisibly; called for side effect

<span id="page-4-1"></span><span id="page-4-0"></span>ENepanet *ENepanet*

# Description

runs a complete EPANET simulation

# Usage

ENepanet(inpFile, rptFile, binOutFile = "")

# Arguments

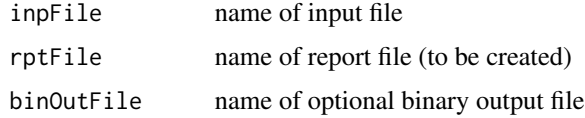

# Value

Returns NULL invisibly; called for side effect

#### Examples

```
# path to Net1.inp example file included with this package
inp <- file.path( find.package("epanet2toolkit"), "extdata","Net1.inp")
print(inp)
ENepanet( inp, "Net1.rpt")
# try opening Net1.rpt in a text editor or reading it back
# into R with the read.rpt() function in package epanetReader
myRpt <- epanetReader::read.rpt("Net1.rpt")
summary(myRpt)
# clean-up the created file
file.remove("Net1.rpt")
```
ENgetcontrol *ENgetcontrol*

# Description

Retrieve the parameters of a simple control statement.

#### Usage

ENgetcontrol(controlindex)

#### <span id="page-5-0"></span>Arguments

controlindex An integer specifying the control statement index.

#### Value

list of parameters of the control statement: ctype, lindex, setting, nindex, level

# Note

Controls are indexed starting from 1 in the order in which they were entered into the [CONTROLS] section of the EPANET input file.

# See Also

[ENsetcontrol](#page-32-1)

#### Examples

```
# path to Net1.inp example file included with this package
inp <- file.path( find.package("epanet2toolkit"), "extdata","Net1.inp")
ENopen( inp, "Net1.rpt")
ENgetcontrol(1)
ENclose()
```
ENgetcoord *Get coordinates for a node*

#### Description

Get coordinates for a node

#### Usage

ENgetcoord(nodeindex)

#### Arguments

nodeindex of node

#### Value

vector of x,y coordinate

```
# path to Net1.inp example file included with this package
inp <- file.path( find.package("epanet2toolkit"), "extdata","Net1.inp")
ENopen( inp, "Net1.rpt")
ENgetcoord(3)
ENclose()
```
<span id="page-6-0"></span>

ENgetcount retrieves the number of network components of a specific type.

#### Usage

ENgetcount(compcode)

# Arguments

compcode A character string, integer or numeric specifying the component code(s) (see below).

# Details

Component codes consist of the following:

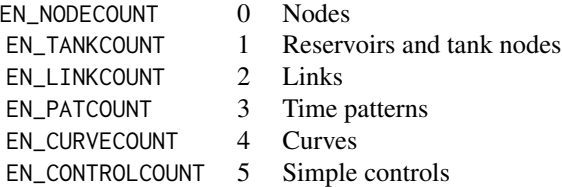

The number of junctions in a network equals the number of nodes minus the number of tanks and reservoirs.

# Value

The number of network components.

```
# path to Net1.inp example file included with this package
inp <- file.path( find.package("epanet2toolkit"), "extdata","Net1.inp")
ENopen( inp, "Net1.rpt")
ENgetcount(0)
ENgetcount("EN_NODECOUNT")
ENclose()
```
<span id="page-7-1"></span><span id="page-7-0"></span>

ENgetflowunits retrieves a code number indicating the units used to express all flow rates.

#### Usage

ENgetflowunits()

# Value

An integer, the code numnber indicating the flow units.

#### Note

Flow units codes are as follows:

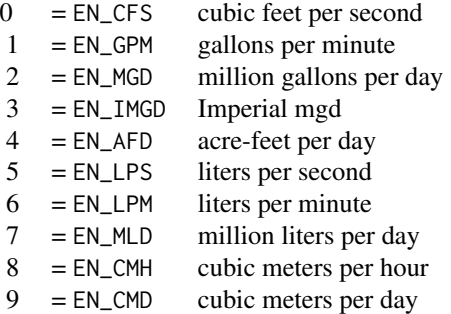

Flow units are specified in the [OPTIONS] section of the EPANET Input file.

Flow units in liters or cubic meters implies that metric units are used for all other quantities in addition to flow. Otherwise US units are employed. (See Units of Measurement).

```
# path to Net1.inp example file included with this package
inp <- file.path( find.package("epanet2toolkit"), "extdata","Net1.inp")
ENopen( inp, "Net1.rpt")
ENgetflowunits()
ENclose()
```
<span id="page-8-2"></span><span id="page-8-0"></span>

ENgetlinkid retrieves the ID label of the link given its index.

# Usage

```
ENgetlinkid(linkindex)
```
# Arguments

linkindex integer specifying the link index.

# Value

character ID

# Note

Link indexes are consecutive integers starting from 1.

#### See Also

[ENgetlinkindex](#page-8-1)

# Examples

```
# path to Net1.inp example file included with this package
inp <- file.path( find.package("epanet2toolkit"), "extdata","Net1.inp")
ENopen( inp, "Net1.rpt")
ENgetlinkid(1)
ENgetlinkid(12)
ENclose()
```
<span id="page-8-1"></span>ENgetlinkindex *Retrieve the index of a link*

# Description

ENgetlinkindex retrieves the index of a link with specified ID.

#### Usage

ENgetlinkindex(linkid)

#### <span id="page-9-0"></span>**Arguments**

linkid character

# Value

integer index of requested link

# Note

Link indexes are consecutive integers starting from 1.

# See Also

[ENgetlinkid](#page-8-2)

#### Examples

```
# path to Net1.inp example file included with this package
inp <- file.path( find.package("epanet2toolkit"), "extdata","Net1.inp")
ENopen( inp, "Net1.rpt")
ENgetlinkindex("22")
ENclose()
```
ENgetlinknodes *Retrieve the index of the end nodes of a link*

# Description

Retrieve the index of the end nodes of a link

#### Usage

```
ENgetlinknodes(linkindex)
```
#### Arguments

linkindex integer specifying the link index

#### Value

integer vector of node indices for this link

# Note

Node and link indexes are consecutive integers starting from 1.

The From and To nodes are as defined for the link in the EPANET input file. The actual direction of flow in the link is not considered.

# <span id="page-10-0"></span>ENgetlinktype 11

# See Also

[ENgetlinkindex](#page-8-1)

# Examples

```
# path to Net1.inp example file included with this package
inp <- file.path( find.package("epanet2toolkit"), "extdata","Net1.inp")
ENopen( inp, "Net1.rpt")
ENgetlinknodes(1)
ENgetlinknodes(11)
ENclose()
```
ENgetlinktype *Retrieve the type code for a link*

# Description

Retrieve the type code for a link

# Usage

```
ENgetlinktype(linkindex)
```
# Arguments

linkindex for which type code is requested

# Value

integer type-code of the link

# Note

Link indexes are consecutive integers starting from 1. Link type codes consist of the following constants:

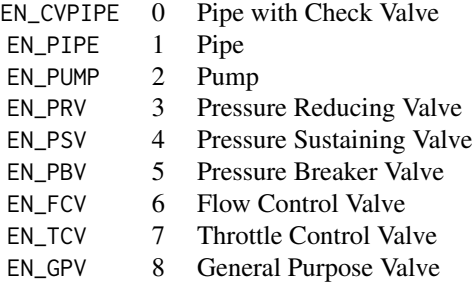

# See Also

[ENgetlinkindex](#page-8-1)

# Examples

```
# path to Net1.inp example file included with this package
inp <- file.path( find.package("epanet2toolkit"), "extdata","Net1.inp")
ENopen( inp, "Net1.rpt")
ENgetlinktype(1)
ENgetlinktype(12)
ENclose()
```
ENgetlinkvalue *Retrieve parameter value for a link*

#### Description

ENgetlinkvalue retrieves the value of a specific link parameter for a link.

# Usage

ENgetlinkvalue(linkindex, paramcode)

# Arguments

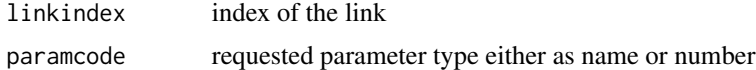

# Value

The parameter value of a specified link.

#### Note

Link indexes are consecutive integers starting from 1. Link parameter codes consist of the following constants:

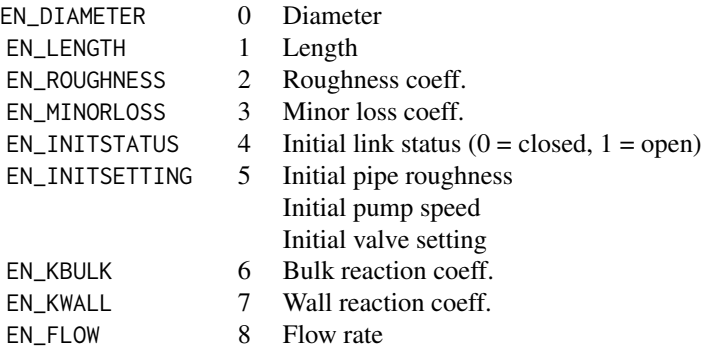

<span id="page-11-0"></span>

# <span id="page-12-0"></span>ENgetnodeid 13

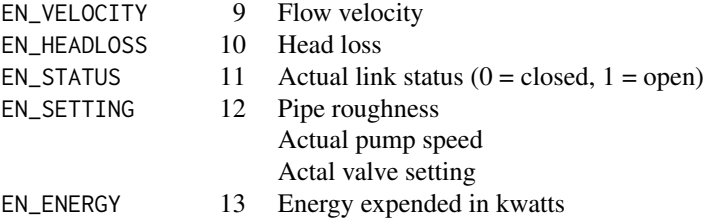

Parameters 8 - 13 (EN\_FLOW through EN\_ENERGY) are computed values. The others are design parameters.

Flow rate is positive if the direction of flow is from the designated start node of the link to its designated end node, and negative otherwise.

Values are returned in units which depend on the units used for flow rate in the EPANET input file.

# See Also

ENgetlinkindex [ENgetflowunits](#page-7-1)

#### Examples

```
# path to Net1.inp example file included with this package
inp <- file.path( find.package("epanet2toolkit"), "extdata","Net1.inp")
ENopen(inp, "Net1.rpt")
ENgetlinkvalue(1, "EN_DIAMETER")
ENgetlinkvalue(1, "EN_LENGTH")
ENgetlinkvalue(8, "EN_DIAMETER")
ENgetlinkvalue(8, "EN_LENGTH")
ENclose()
```
ENgetnodeid *Retrieve the ID label a node.*

#### Description

ENgetnodeid retrieves the ID label a node from its index

#### Usage

```
ENgetnodeid(nodeindex)
```
#### Arguments

nodeindex An integer node index

# Value

A character string, the ID label of the specified node.

<span id="page-13-0"></span>Node indexes are consecutive integers starting from 1.

# See Also

ENgetnodeindex

# Examples

```
# path to Net1.inp example file included with this package
inp <- file.path( find.package("epanet2toolkit"), "extdata","Net1.inp")
ENopen( inp, "Net1.rpt")
ENgetnodeid(1)
ENgetnodeid(5)
ENgetnodeid(9)
ENclose()
```
ENgetnodeindex *Retrieve the index of a node*

# Description

Retrieve the index of a node

#### Usage

```
ENgetnodeindex(nodeid)
```
#### Arguments

nodeid A character string specifying the node ID.

# Value

An integer index of the specified node.

# Note

Node indexes are consecutive integers starting from 1.

# See Also

ENgetnodeid

# <span id="page-14-0"></span>ENgetnodetype 15

# Examples

```
# path to Net1.inp example file included with this package
inp <- file.path( find.package("epanet2toolkit"), "extdata","Net1.inp")
ENopen( inp, "Net1.rpt")
ENgetnodeindex("10")
ENgetnodeindex("23")
ENclose()
```
ENgetnodetype *Retrieve the node-type code*

#### Description

ENgetnodetype retrieves the node-type code

#### Usage

ENgetnodetype(nodeindex)

# Arguments

nodeindex An integer specifying the node index.

#### Value

integer type-code of the node.

#### Note

Node indexes are consecutive integers starting from 1.

Node type codes consist of the following constants:

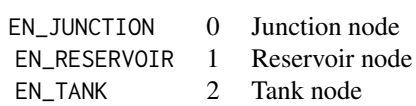

```
# path to Net1.inp example file included with this package
inp <- file.path( find.package("epanet2toolkit"), "extdata","Net1.inp")
ENopen( inp, "Net1.rpt")
ENgetnodetype(1)
ENgetnodetype(10)
ENgetnodetype(11)
ENclose()
```
<span id="page-15-0"></span>

ENgetnodevalue retrieves the values of specific node parameters.

# Usage

ENgetnodevalue(nodeindex, paramcode)

# Arguments

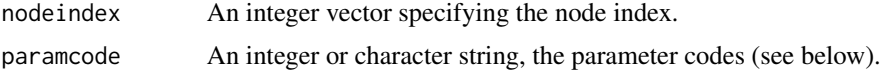

#### Value

parameter value

# Note

Node indexes are consecutive integers starting from 1.

Node parameter codes consist of the following constants:

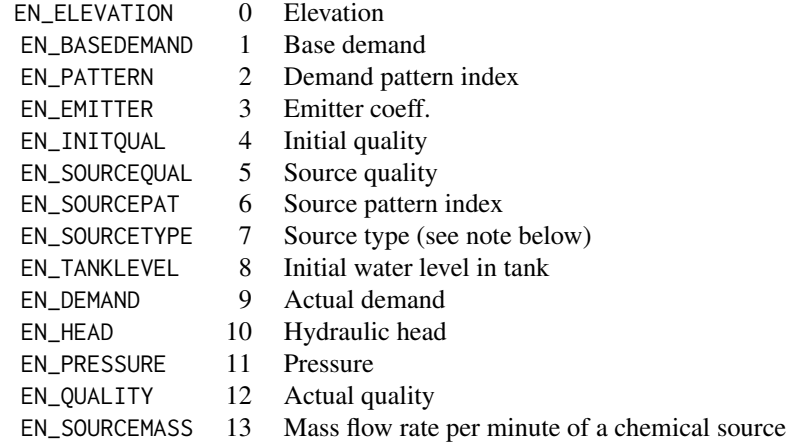

Parameters 9 - 13 (EN\_DEMAND through EN\_SOURCEMASS) are computed values. The others are input design parameters.

Source types are identified with the following constants:

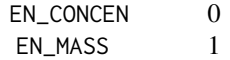

# <span id="page-16-0"></span>ENgetoption 17

```
EN_SETPOINT 2
EN_FLOWPACED 3
```
See [SOURCES] for a description of these source types.

Values are returned in units which depend on the units used for flow rate in the EPANET input file (see Units of Measurement).

#### Examples

```
# path to Net1.inp example file included with this package
inp <- file.path( find.package("epanet2toolkit"), "extdata","Net1.inp")
ENopen( inp, "Net1.rpt")
ENgetnodevalue(1, "EN_ELEVATION")
ENgetnodevalue(5, "EN_BASEDEMAND")
ENclose()
```
ENgetoption *Retrieve the value of an analysis option.*

# Description

ENgetoption retrieves the value of one or more particular analysis options.

#### Usage

```
ENgetoption(optioncode)
```
# Arguments

optioncode A character or integer specifying the option code (see below).

# Details

Option codes consist of the following constants:

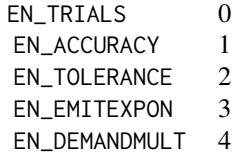

#### Value

numeric value of the specified analysis option(s).

# Examples

# path to Net1.inp example file included with this package

# <span id="page-17-0"></span>18 ENgetpatternid

```
inp <- file.path( find.package("epanet2toolkit"), "extdata","Net1.inp")
ENopen( inp, "Net1.rpt")
ENgetoption(0)
ENgetoption("EN_TRIALS")
ENclose()
```
ENgetpatternid *Retrieve the ID label a time pattern*

# Description

ENgetpatternid retrieves the ID label of a particular time pattern.

# Usage

```
ENgetpatternid(patternindex)
```
#### Arguments

patternindex An integer specifying the time pattern index.

# Value

A character string, the pattern ID label of the specified time pattern.

#### Note

Pattern indexes are consecutive integers starting from 1.

```
# path to Net1.inp example file included with this package
inp <- file.path( find.package("epanet2toolkit"), "extdata","Net1.inp")
ENopen( inp, "Net1.rpt")
ENgetpatternid(1)
ENclose()
```
<span id="page-18-0"></span>ENgetpatternindex *Retrieve the index a time pattern.*

#### Description

ENgetpatternindex retrieves the index of a time pattern.

# Usage

```
ENgetpatternindex(patternid)
```
#### Arguments

patternid A character string specifying the pattern ID

#### Value

An integer, the index of the specified time pattern.

#### Note

Pattern indexes are consecutive integers starting from 1.

#### Examples

```
# path to Net1.inp example file included with this package
inp <- file.path( find.package("epanet2toolkit"), "extdata","Net1.inp")
ENopen( inp, "Net1.rpt")
ENgetpatternindex("1")
ENclose()
```
ENgetpatternlen *Retrieve the number of time periods in a time pattern.*

#### Description

ENgetpatternlen retrieves the number of time periods in a specific time pattern.

# Usage

```
ENgetpatternlen(patternindex)
```
#### Arguments

patternindex An integer specifying a time pattern index.

# <span id="page-19-0"></span>Value

An integer, the time pattern length.

# Note

Pattern indexes are consecutive integers starting from 1.

# Examples

```
# path to Net1.inp example file included with this package
inp <- file.path( find.package("epanet2toolkit"), "extdata","Net1.inp")
ENopen( inp, "Net1.rpt")
ENgetpatternlen(1)
ENclose()
```
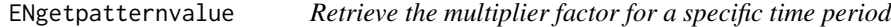

# Description

ENgetpatternvalue retrieves the multiplier factor for specific time periods in a pattern.

#### Usage

```
ENgetpatternvalue(index, period)
```
# Arguments

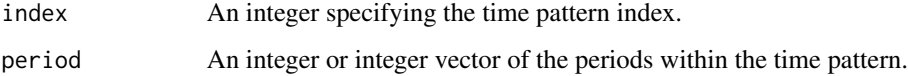

#### Value

A numeric or numeric vector, the multiplier factor for the specific time pattern and period.

# Note

Pattern indexes and periods are consecutive integers starting from 1.

# See Also

ENgetpatternindex, ENgetpatternlen, ENsetpatternvalue

# <span id="page-20-0"></span>ENgetqualinfo 21

#### Examples

```
# path to Net1.inp example file included with this package
inp <- file.path( find.package("epanet2toolkit"), "extdata","Net1.inp")
ENopen( inp, "Net1.rpt")
ENgetpatternvalue(1,1)
ENgetpatternvalue(1,2)
ENgetpatternvalue(1,3)
ENclose()
```
ENgetqualinfo *Get quality analysis information*

# Description

Get quality analysis information

#### Usage

ENgetqualinfo()

# Value

list with elements: qualcode, chemname, chemunits, tracenode

#### Examples

```
inp <- file.path( find.package("epanet2toolkit"), "extdata","Net1.inp")
ENopen( inp, "Net1.rpt")
ENgetqualinfo()
ENclose()
# clean-up the created files
file.remove("Net1.rpt")
```
ENgetqualtype *Retrieve the type of water quality analysis called for.*

# Description

ENgetqualtype retrieves the type of water quality analysis called for.

#### Usage

ENgetqualtype()

ENgetqualtype()

# <span id="page-21-0"></span>Value

A named integer vector, the water quality analysis code (see below) and the index of node traced in a source tracing analysis.

list of qualcode and trace node

# Note

Water quality analysis codes are as follows:

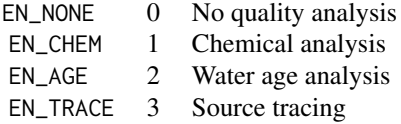

The tracenode value will be 0 when the quality code is not EN\_TRACE.

#### See Also

ENsetqualtype

#### Examples

```
# path to Net1.inp example file included with this package
inp <- file.path( find.package("epanet2toolkit"), "extdata","Net1.inp")
ENopen( inp, "Net1.rpt")
ENgetqualtype()
ENclose()
inp <- file.path( find.package("epanet2toolkit"), "extdata","Net1.inp")
ENopen( inp, "Net1.rpt")
ENgetqualtype()
ENclose()
# clean-up the created files
file.remove("Net1.rpt")
```
ENgettimeparam *Get the value of one or more specific analysis time parameters.*

#### Description

ENgettimeparam retrieves the value of one or more specific analysis time parameters.

#### Usage

```
ENgettimeparam(paramcode)
```
#### Arguments

paramcode A character string or integer specifying the parameter code (see below).

# <span id="page-22-0"></span>ENgetversion 23

# Details

Time parameter codes consist of the following constants:

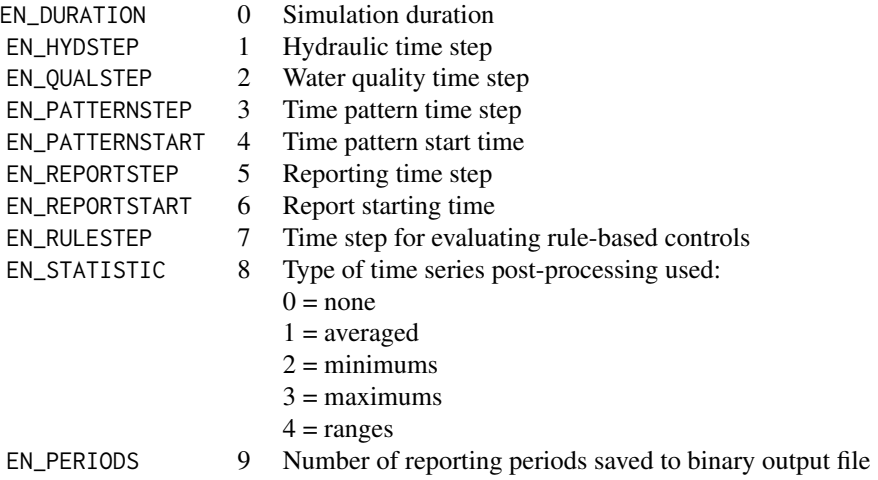

# Value

A named integer with the value of the specified time parameter.

### Examples

```
# path to Net1.inp example file included with this package
inp <- file.path( find.package("epanet2toolkit"), "extdata","Net1.inp")
ENopen(inp, "Net1.rpt")
ENgettimeparam("EN_DURATION")
ENgettimeparam("EN_HYDSTEP")
ENclose()
```
ENgetversion *Retrieve the current version number of the EPANET Toolkit.*

# Description

ENgetversion retrieves the current version number of the EPANET Toolkit.

# Usage

```
ENgetversion()
```
#### Value

An integer, the Toolkit version number.

#### Note

The version number is a 5-digit integer that increases sequentially from 20001 with each new update of the Toolkit.

#### Examples

ENgetversion()

ENinitH *Initialize hydraulic engine*

# Description

ENinitH Initializes storage tank levels, link status and settings, and the simulation clock time prior to running a hydraulic analysis.

# Usage

ENinitH(flag)

#### Arguments

flag A two-digit flag indicating if hydraulic results will be saved to the hydraulics file (rightmost digit) and if link flows should be re-initialized.

#### Details

Call ENinitH prior to running a hydraulic analysis using ENrunH and ENnextH.ENopenH must have been called prior to calling ENinitH. Do not call ENinitH if a complete hydraulic analysis is being made with a call to ENsolveH. Values of flag have the following meanings:

- 00 do not re-initialize flows, do not save results to file
- 01 do not re-initialize flows, save results to file
- 10 re-initialize flows, do not save results to file
- 11 re-initialize flows, save results to file

Set flag to 1 (or 11) if you will be making a subsequent water quality run, using ENreport to generate a report, or using ENsavehydfile to save the binary hydraulics file.

# Value

Returns NULL invisibly; called for side effect

#### See Also

ENopenH, ENrunH, ENnextH, ENcloseH

<span id="page-23-0"></span>

#### <span id="page-24-0"></span>ENinitQ 25

#### Examples

```
# path to Net1.inp example file included with this package
inp <- file.path( find.package("epanet2toolkit"), "extdata","Net1.inp")
ENopen( inp, "Net1.rpt")
ENopenH()
ENinitH(0)
ENrunH()
ENcloseH()
ENclose()
# clean-up the created files
file.remove("Net1.rpt")
```
ENinitQ *Initialize water quality analysis*

#### Description

Initialize water quality analysis

#### Usage

ENinitQ(saveFlag)

#### Arguments

saveFlag boolean or integer indicating whether to save quality results to a file

#### Details

Call ENinitQ before running quality analysis using ENrunQ with ENnextQ or ENstepQ. ENopenQ must have been called prior to calling ENinitQ. Do not call ENinitQ with ENsolveQ.

# Value

Returns NULL invisibly on success or throws an error or warning

```
inp <- file.path( find.package("epanet2toolkit"), "extdata","Net1.inp")
ENopen( inp, "Net1.rpt")
ENsolveH()
ENsetqualtype("EN_CHEM", "Chlorine", "mg/L", "")
ENopenQ()
ENinitQ(0)
ENrunQ()
ENcloseQ()
ENclose()
# clean-up the created files
file.remove("Net1.rpt")
```
<span id="page-25-0"></span>ENnextH determines the length of time until the next hydraulic event occurs in an extended period simulation.

# Usage

ENnextH()

# Details

This function is used in conjunction with ENrunH to perform an extended period hydraulic analysis (see example below).

The return value is automatically computed as the smaller of:

- the time interval until the next hydraulic time step begins
- the time interval until the next reporting time step begins
- the time interval until the next change in demands occurs
- the time interval until a tank becomes full or empty
- the time interval until a control or rule fires

#### Value

An integer, the time (in seconds) until next hydraulic event occurs or 0 if at the end of the simulation period.

#### See Also

ENopenH, ENinitH, ENrunH, ENcloseH, ENsettimeparam

```
# path to Net1.inp example file included with this package
inp <- file.path( find.package("epanet2toolkit"), "extdata","Net1.inp")
ENopen( inp, "Net1.rpt")
 # store simulation times
 t = NULLENopenH()
 ENinitH(11)
 repeat {
    t < -c(t, ENrunH())tstep <- ENnextH()
   if (tstep == 0) {
     break
```
#### <span id="page-26-0"></span>ENnextQ 27

```
}
 }
 ENcloseH()
 ENclose()
# clean-up the created files
file.remove("Net1.rpt")
```
ENnextQ *Advances WQ simulation to start of the next hydraulic time period.*

# Description

Advances WQ simulation to start of the next hydraulic time period.

#### Usage

ENnextQ()

# Value

seconds until next hydraulic event occurs or 0 if at the end of the simulation period.

```
inp <- file.path( find.package("epanet2toolkit"), "extdata","Net1.inp")
ENopen( inp, "Net1.rpt")
ENsolveH()
ENsetqualtype("EN_CHEM", "Chlorine", "mg/L", "")
ENopenQ()
ENinitQ(0)
ENrunQ()
ENnextQ()
ENrunQ()
ENcloseQ()
ENclose()
# clean-up the created files
file.remove("Net1.rpt")
```
<span id="page-27-1"></span><span id="page-27-0"></span>

ENopen opens the EPANET Toolkit to analyze a particular water distribution system.

#### Usage

ENopen(inpFileName, rptFileName, outFileName)

#### Arguments

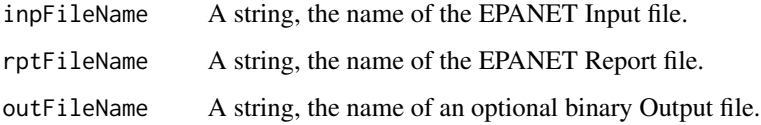

#### Value

returns NULL invisibly on success or raises an error or warning.

# Note

If there is no need to save an EPANET's binary Output file, then outFileName can be an empty string ("").

If rptFileName is an empty string, reporting will be made to the operating system stdout device (which is usually the console/terminal).

enOpen must be called before any of the other toolkit functions are used. The only exception is enEpanet.

#### See Also

ENclose

```
# path to Net1.inp example file included with this package
inp <- file.path( find.package("epanet2toolkit"), "extdata","Net1.inp")
ENopen( inp, "Net1.rpt")
ENclose()
```
<span id="page-28-0"></span>

ENopenH opens the EPANET hydraulics analysis system.

#### Usage

ENopenH()

# Details

Call ENopenH prior to running the first hydraulic analysis using the ENinitH-ENrunH-ENnextH sequence. Multiple analyses can be made before calling ENcloseH to close the hydraulic analysis system.

Do not call this function if ENsolveH is being used to run a complete hydraulic analysis.

# Value

Returns NULL invisibly; called for side effect

# See Also

ENinitH, ENrunH, ENnextH, ENcloseH

```
# path to Net1.inp example file included with this package
inp <- file.path( find.package("epanet2toolkit"), "extdata","Net1.inp")
ENopen( inp, "Net1.rpt")
ENopenH()
ENinitH(0)
ENrunH()
ENcloseH()
ENclose()
# clean-up the created files
file.remove("Net1.rpt")
```
<span id="page-29-0"></span>

Sets up for Water Quality analysis

# Usage

ENopenQ()

# Value

Returns NULL invisibly on success or throws an error or warning

# Examples

```
inp <- file.path( find.package("epanet2toolkit"), "extdata","Net1.inp")
ENopen( inp, "Net1.rpt")
ENsolveH()
ENsetqualtype("EN_CHEM", "Chlorine", "mg/L", "")
ENopenQ()
ENinitQ(0)
ENrunQ()
ENcloseQ()
ENclose()
# clean-up the created files
file.remove("Net1.rpt")
```
ENreport *Write simulation report to the report file*

#### Description

Write simulation report to the report file

#### Usage

```
ENreport()
```
# Value

Returns NULL invisibly; called for side effect

#### <span id="page-30-0"></span> $E$ NrunH  $31$

#### Examples

```
# path to Net1.inp example file included with this package
inp <- file.path( find.package("epanet2toolkit"), "extdata","Net1.inp")
ENopen( inp, "Net1.rpt", "Net1.bin")
ENsolveH()
ENsolveQ()
ENreport()
ENclose()
# clean up the created files
file.remove("Net1.rpt")
file.remove("Net1.bin")
```
ENrunH *run hydraulics engine*

#### Description

ENrunH Runs a single period hydraulic analysis, retrieving the current simulation clock time t.

#### Usage

ENrunH()

# Details

Use ENrunH along with ENnextH in a while loop to analyze hydraulics in each period of an extended period simulation. This process automatically updates the simulation clock time so treat t as a readonly variable.

ENinitH must have been called prior to running the ENrunH-ENnextH loop.

See ENnextH for an example of using this function.

#### Value

Returns NULL invisibly; called for side effect

#### See Also

ENopenH, ENinitH, ENnextH, ENcloseH

```
# path to Net1.inp example file included with this package
inp <- file.path( find.package("epanet2toolkit"), "extdata","Net1.inp")
ENopen( inp, "Net1.rpt")
ENopenH()
ENinitH(0)
ENrunH()
ENcloseH()
```
32 ENsaveH

ENclose() # clean-up the created files file.remove("Net1.rpt")

ENrunQ *Computs WQ results at current time .*

# Description

Computs WQ results at current time .

#### Usage

ENrunQ()

# Details

used in a loop with ENnextQ() to run an extended period WQ simulation.

### Value

current simulation time in seconds

#### Examples

```
inp <- file.path( find.package("epanet2toolkit"), "extdata","Net1.inp")
ENopen( inp, "Net1.rpt")
ENsolveH()
ENsetqualtype("EN_CHEM", "Chlorine", "mg/L", "")
ENopenQ()
ENinitQ(0)
ENrunQ()
ENcloseQ()
ENclose()
# clean-up the created files
file.remove("Net1.rpt")
```
ENsaveH *ENsaveH Saves hydraulic results to binary file*

# Description

ENsaveH

Saves hydraulic results to binary file

<span id="page-31-0"></span>

# <span id="page-32-0"></span>ENsaveinpfile 33

# Usage

ENsaveH()

# Details

Must be called before ENreport() if no WQ simulation has been made. Should not be called if ENsolveQ() will be used.

# Value

Returns NULL invisibly; called for side effect

ENsaveinpfile *ENaveinpfile Saves current data to "INP" formatted text file.*

# Description

ENaveinpfile

Saves current data to "INP" formatted text file.

# Usage

```
ENsaveinpfile(filename)
```
# Arguments

filename The file path to create

#### Value

Returns NULL invisibly; called for side effect

<span id="page-32-1"></span>ENsetcontrol *Set the parameters of a simple control statement*

#### Description

ENsetcontrol sets the parameters of a simple control statements.

#### Usage

```
ENsetcontrol(
  cindex,
  ctype = NULL,
  lindex = NULL,
  setting = NULL,
 nindex = NULL,
  level = NULL
)
```
#### **Arguments**

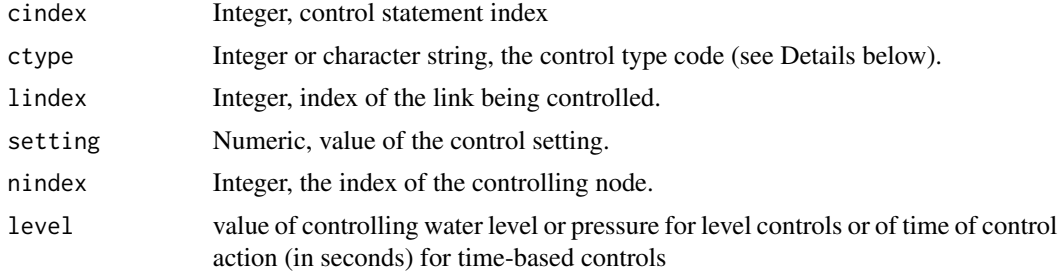

# Details

Controls are indexed starting from 1 in the order in which they were entered into the [CONTROLS] section of the EPANET input file. Control type codes consist of the following:

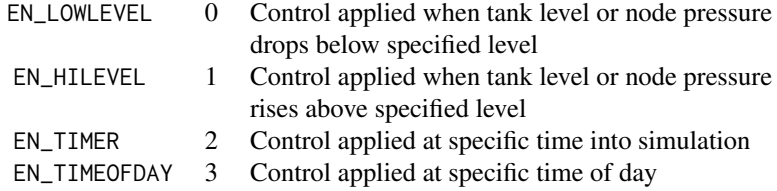

For pipes, a setting of 0 means the pipe is closed and 1 means it is open. For a pump, the setting contains the pump's speed, with 0 meaning the pump is closed and 1 meaning it is open at its normal speed. For a valve, the setting refers to the valve's pressure, flow, or loss coefficient, depending on valve type.

For Timer or Time-of-Day controls set the nindex parameter to 0.

For level controls, if the controlling node nindex is a tank then the level parameter should be a water level above the tank bottom (not an elevation). Otherwise level should be a junction pressure.

To remove a control on a particular link, set the lindex parameter to 0. Values for the other parameters in the function will be ignored.

#### Value

Returns NULL invisibly on success or raises an error or warning.

#### <span id="page-34-0"></span>ENsetcoord 35

# See Also

ENsetcontrol

# Examples

```
# path to Net1.inp example file included with this package
inp <- file.path( find.package("epanet2toolkit"), "extdata","Net1.inp")
ENopen( inp, "Net1.rpt")
ENgetcontrol(1)
ENsetcontrol(1, ctype=2, lindex=3, setting=1, nindex=0, level=54)
ENgetcontrol(1)
ENclose()
```
ENsetcoord *Set coordinates for a node*

# Description

Set coordinates for a node

# Usage

ENsetcoord(nodeindex, x, y)

#### Arguments

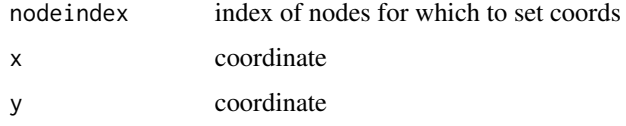

# Value

returns NULL invisibily on success or raises an error or warning

```
# path to Net1.inp example file included with this package
inp <- file.path( find.package("epanet2toolkit"), "extdata","Net1.inp")
ENopen( inp, "Net1.rpt")
ENgetcoord(3)
ENsetcoord(3,33,44)
ENgetcoord(3)
ENclose()
```
<span id="page-35-0"></span>

Set a parameter value for a link

#### Usage

ENsetlinkvalue(index, paramcode, value)

#### Arguments

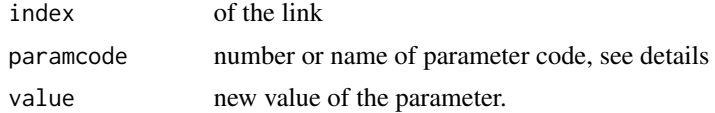

#### Details

Links are indexed starting from 1.

Link parameter codes consist of the following constants:

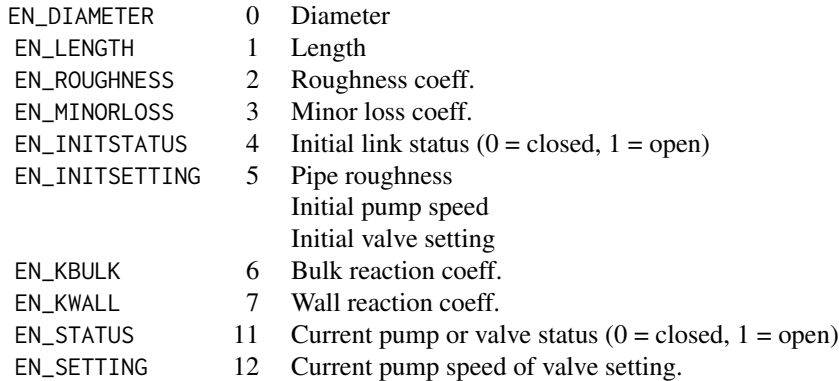

Values are supplied in units which depend on the units used for flow rate in the EPANET input file (see Units of Measurement). Use EN\_INITSTATUS and EN\_INITSETTING to set the design value for a link's status or setting that exists prior to the start of a simulation. Use EN\_STATUS and EN\_SETTING to change these values while a simulation is being run (within the ENrunH - ENnextH loop).

If a control valve has its status explicitly set to OPEN or CLOSED, then to make it active again during a simulation you must provide a new valve setting value using the EN\_SETTING parameter.

For pipes, either EN\_ROUGHNESS or EN\_INITSETTING can be used to change roughness.

#### Value

Returns NULL invisibly on success or raises a warning or error.

# <span id="page-36-0"></span>ENsetnodevalue 37

# Examples

```
# path to Net1.inp example file included with this package
inp <- file.path( find.package("epanet2toolkit"), "extdata","Net1.inp")
ENopen(inp, "Net1.rpt")
ENgetlinkvalue(8, "EN_LENGTH")
ENsetlinkvalue(8, "EN_LENGTH", 3333)
ENgetlinkvalue(8, "EN_DIAMETER")
ENclose()
```
ENsetnodevalue *Set the parameter value for a node.*

#### Description

ENsetnodevalue sets parameter value for one node.

#### Usage

```
ENsetnodevalue(index, paramcode = NULL, value = NULL)
```
# Arguments

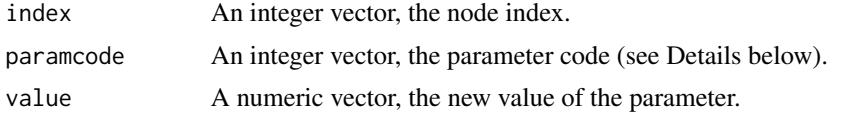

# Details

Nodes are indexed starting from 1 in the order in which they were entered into the [NODES] section of the EPANET input file.

Node parameter codes consist of the following constants:

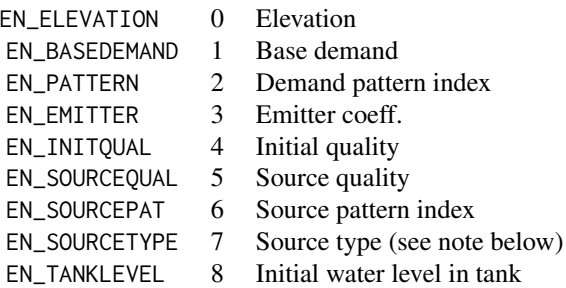

Source types are identified with the following constants:

EN\_CONCEN 0

```
EN_MASS 1
EN_SETPOINT 2
EN_FLOWPACED 3
```
<span id="page-37-0"></span>See [SOURCES] for a description of these source types.

Values are supplied in units which depend on the units used for flow rate in the EPANET input file (see Units of Measurement).

#### Value

returns NULL invisibly on success or raises an error or warning.

#### Examples

```
# path to Net1.inp example file included with this package
inp <- file.path( find.package("epanet2toolkit"), "extdata","Net1.inp")
ENopen( inp, "Net1.rpt")
ENgetnodevalue(3, "EN_ELEVATION")
ENsetnodevalue(3, "EN_ELEVATION", 777)
ENgetnodevalue(3, "EN_ELEVATION")
ENclose()
```
ENsetoption *Set the value of a particular analysis option.*

#### Description

ENsetoption sets the value of a particular analysis option.

#### Usage

```
ENsetoption(optioncode, value)
```
#### Arguments

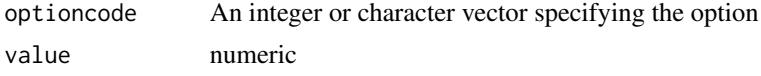

# Details

Option codes consist of the following constants:

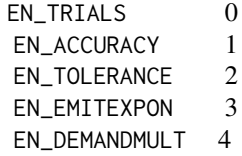

# <span id="page-38-0"></span>ENsetpattern 39

#### Examples

```
# path to Net1.inp example file included with this package
inp <- file.path( find.package("epanet2toolkit"), "extdata","Net1.inp")
ENopen( inp, "Net1.rpt")
ENgetoption("EN_TRIALS")
ENsetoption("EN_TRIALS", 22)
ENgetoption("EN_TRIALS")
ENclose()
```
ENsetpattern *Set all of the multiplier factors for a specific time pattern.*

#### Description

ENsetpattern sets all of the multiplier factors for a specific time pattern.

#### Usage

```
ENsetpattern(index, factors)
```
#### Arguments

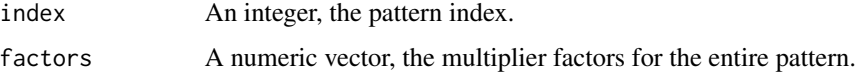

# Details

Pattern indexes are consecutive integers starting from 1.

Use this function to redefine (and resize) a time pattern all at once; use ENsetpatternvalue to revise pattern factors in specific time periods of a pattern.

# See Also

ENgetpatternindex, ENgetpatternlen, ENgetpatternvalue, ENsetpatternvalue

```
# path to Net1.inp example file included with this package
inp <- file.path( find.package("epanet2toolkit"), "extdata","Net1.inp")
ENopen( inp, "Net1.rpt")
ENsetpattern(1, 1:10)
ENgetpatternvalue(1,1)
ENgetpatternvalue(1,10)
ENclose()
```
<span id="page-39-0"></span>ENsetpatternvalue *set pattern value*

# Description

set pattern value

# Usage

ENsetpatternvalue(index, period, value)

# Arguments

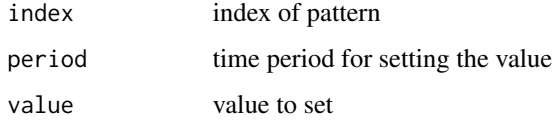

# Value

returns NULL inivisbly on success

# Examples

```
# path to Net1.inp example file included with this package
inp <- file.path( find.package("epanet2toolkit"), "extdata","Net1.inp")
ENopen( inp, "Net1.rpt")
ENgetpatternvalue(1,3)
ENsetpatternvalue(1,3, 9.876)
ENgetpatternvalue(1,3)
ENclose()
```
ENsetqualtype *Set the type of water quality analysis called for.*

#### Description

ENsetqualtype sets the type of water quality analysis called for.

# Usage

```
ENsetqualtype(qualcode, chemname = "", chemunits = "", tracenode = "")
```
# <span id="page-40-0"></span>ENsettimeparam 41

#### Arguments

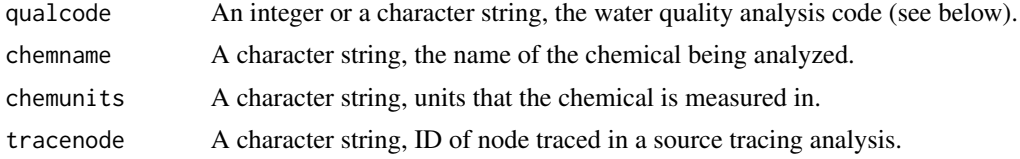

# Details

Water quality analysis codes are as follows:

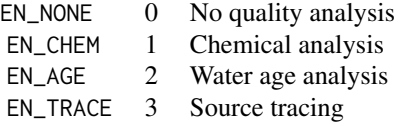

Chemical name and units can be an empty string if the analysis is not for a chemical. The same holds for the trace node if the analysis is not for source tracing. Note that the trace node is specified by ID and not by index.

#### Value

returns NULL invisibly on success

# See Also

ENgetqualtype

#### Examples

```
inp <- file.path( find.package("epanet2toolkit"), "extdata","Net1.inp")
ENopen( inp, "Net1.rpt")
ENgetqualtype()
ENsetqualtype("EN_CHEM", "Chlorine", "mg/L", "")
ENgetqualtype()
ENclose()
# clean-up the created files
file.remove("Net1.rpt")
```
ENsettimeparam *Set the value of a time parameter.*

#### Description

ENsettimeparam sets the value of a time parameter.

### Usage

ENsettimeparam(paramcode, timevalue)

# Arguments

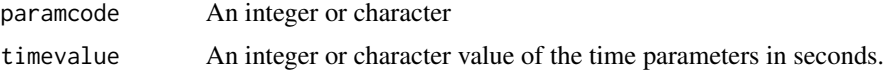

# Details

Time parameter codes consist of the following constants:

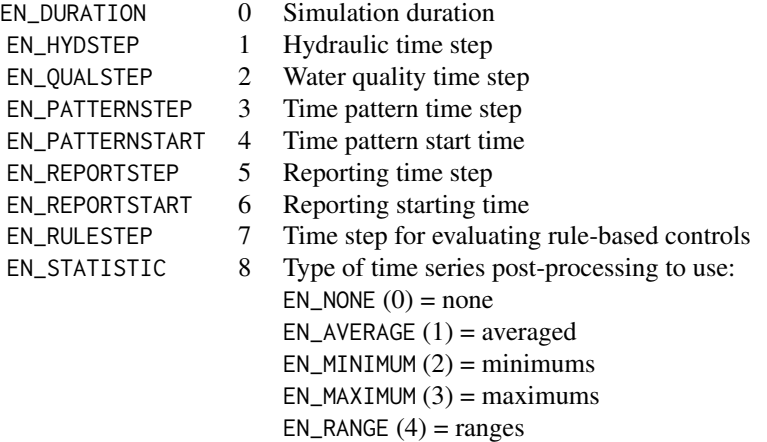

Do not change time parameters after calling ENinitH in a hydraulic analysis or ENinitQ in a water quality analysis

# Examples

```
# path to Net1.inp example file included with this package
inp <- file.path( find.package("epanet2toolkit"), "extdata","Net1.inp")
ENopen(inp, "Net1.rpt")
ENgettimeparam("EN_HYDSTEP")
ENsettimeparam("EN_HYDSTEP", 600)
ENgettimeparam("EN_HYDSTEP")
ENclose()
```
ENsolveH *ENsolveH*

#### Description

Solves the network hydraulics for all time periods

<span id="page-41-0"></span>

#### <span id="page-42-0"></span> $ENsolveQ$  and the set of the set of the set of the set of the set of the set of the set of the set of the set of the set of the set of the set of the set of the set of the set of the set of the set of the set of the set of t

#### Usage

ENsolveH()

# Value

Returns NULL invisibly; called for side effect

# Examples

```
# path to Net1.inp example file included with this package
inp <- file.path( find.package("epanet2toolkit"), "extdata","Net1.inp")
ENopen( inp, "Net1.rpt","Net1.bin")
ENsolveH()
ENsolveQ()
ENgetnodevalue(2, "EN_PRESSURE")
ENclose()
# clean-up the created files
file.remove("Net1.rpt")
file.remove("Net1.bin")
```
ENsolveQ *Solve network water quality for all time periods*

#### Description

Solve network water quality for all time periods

#### Usage

ENsolveQ()

# Value

Returns NULL invisibly on success or throws an error or warning

```
inp <- file.path( find.package("epanet2toolkit"), "extdata","Net1.inp")
ENopen( inp, "Net1.rpt","Net1.bin")
ENsolveH()
ENsetqualtype("EN_CHEM", "Chlorine", "mg/L", "")
ENsolveQ()
ENclose()
# clean-up the created files
file.remove("Net1.rpt")
file.remove("Net1.bin")
```
<span id="page-43-0"></span>

Advances WQ simulation one water quality time step.

# Usage

ENstepQ()

# Value

time remaining in the overall simulation

epanet2toolkit *epanet2toolkit*

# Description

Package for using EPANET 2 from R. Run a full EPANET simulation using [ENepanet](#page-4-1) or build a custom simulation starting with toolkit functions like [ENopen](#page-27-1).

#### Author(s)

Ernesto Arandia & Bradley J. Eck

# <span id="page-44-0"></span>**Index**

ENclose, [3](#page-2-0) ENcloseH, [4](#page-3-0) ENcloseQ, [4](#page-3-0) ENepanet, [5,](#page-4-0) *[44](#page-43-0)* ENgetcontrol, [5](#page-4-0) ENgetcoord, [6](#page-5-0) ENgetcount, [7](#page-6-0) ENgetflowunits, [8,](#page-7-0) *[13](#page-12-0)* ENgetlinkid, [9,](#page-8-0) *[10](#page-9-0)* ENgetlinkindex, *[9](#page-8-0)*, [9,](#page-8-0) *[11,](#page-10-0) [12](#page-11-0)* ENgetlinknodes, [10](#page-9-0) ENgetlinktype, [11](#page-10-0) ENgetlinkvalue, [12](#page-11-0) ENgetnodeid, [13](#page-12-0) ENgetnodeindex, [14](#page-13-0) ENgetnodetype, [15](#page-14-0) ENgetnodevalue, [16](#page-15-0) ENgetoption, [17](#page-16-0) ENgetpatternid, [18](#page-17-0) ENgetpatternindex, [19](#page-18-0) ENgetpatternlen, [19](#page-18-0) ENgetpatternvalue, [20](#page-19-0) ENgetqualinfo, [21](#page-20-0) ENgetqualtype, [21](#page-20-0) ENgettimeparam, [22](#page-21-0) ENgetversion, [23](#page-22-0) ENinitH, [24](#page-23-0) ENinitQ, [25](#page-24-0) ENnextH, [26](#page-25-0) ENnextQ, [27](#page-26-0) ENopen, *[3](#page-2-0)*, [28,](#page-27-0) *[44](#page-43-0)* ENopenH, [29](#page-28-0) ENopenQ, [30](#page-29-0) ENreport, [30](#page-29-0) ENrunH, [31](#page-30-0) ENrunQ, [32](#page-31-0) ENsaveH, [32](#page-31-0) ENsaveinpfile, [33](#page-32-0) ENsetcontrol, *[6](#page-5-0)*, [33](#page-32-0)

ENsetcoord, [35](#page-34-0) ENsetlinkvalue, [36](#page-35-0) ENsetnodevalue, [37](#page-36-0) ENsetoption, [38](#page-37-0) ENsetpattern, [39](#page-38-0) ENsetpatternvalue, [40](#page-39-0) ENsetqualtype, [40](#page-39-0) ENsettimeparam, [41](#page-40-0) ENsolveH, [42](#page-41-0) ENsolveQ, [43](#page-42-0) ENstepQ, [44](#page-43-0) epanet2toolkit, [44](#page-43-0)